# *Change Screen Resolution Netbook 1024x768*

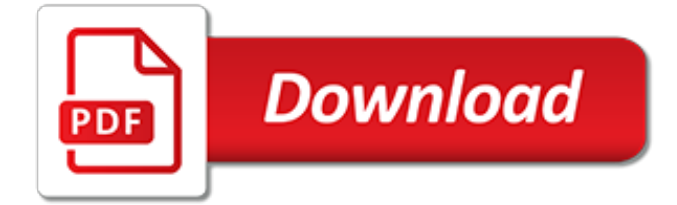

# **Change Screen Resolution Netbook 1024x768**

How to Enable a higher screen resolution (1024x768) on a Netbook ... when you right-click on your desktop and choose to change your screen resolution, you should now see options for 1024x768 as ...

#### **How to Enable a higher screen resolution (1024x768) on a Netbook**

So from the previous post you learned how to change Windows XP native on the NetBook to produce 1024x768 resolutions but you had to scroll around the screen to utilize the new resolution. For an easy way to do this on Windows 7 follow me here This resolution setting of 1024 by 768 or higer should work on any NetBook with the following video ...

# **NetBook Screen Resolution 1024x768 or Higer with out ...**

How To Change Netbook Resolution From 1024x600 to 1024x768 ... Windows 8 Metro on Netbook. Run 1024x768 resolution on 1024x600 Display Downscaling. ... Windows 8 NetBook Screen Resolution Fix ...

#### **How To Change Netbook Resolution From 1024x600 to 1024x768**

I want to change my screen resolution to 1024x768, but it says "you can't change this setting because the height of your display is less than 600 pixels". What do I do? I have a Windows 7 Ultimate, if

#### **How do I change my Screen Resolution to 1024x768 ...**

5 Answers 5. If that is the native resolution of your tablet, there is no way to increase it to that level since there is simply not enough physical pixels to draw the desktop onto. Many netbooks come with a default 1024x600 pixels (or similar) small screen resolution, which can cause problems in some apps or a lot of awkward scrolling.

#### **How do I increase the screen resolution from 1024x600 to ...**

Want to know how to change the resolution on your HP Mini 1000 netbook? It's easy! So easy, in fact, that this video tutorial can present a complete, step-by-step overview of the process in just over a minutes' time. For specifics, and to get started changing the resolution on your own HP Mini 1000, watch this Mini-owner's guide.

#### **How to Change the resolution on a HP Mini 1000 to 1024x768**

1024x768 Resolution on NetBook with Windows 7 5:15 PM CE's GeeBook 28 comments So you have your NetBook all setup how you like it but that 1024\*576 or 1024x600 resolution is stopping you from running your favorite programs .. or you just feel like you should have a bit more space.

# **1024x768 Resolution on NetBook with Windows 7 ~ CE's Geekbook**

How to Change your Screen Resolution to 1024x768. If your NetBook's graphics card has the 1024x768 or greater resolution available, set it to a higher value by doing the following: 1. Rightclick your computer's Desktop and click Screen Resolution from the menu that appears. The Screen Resolution window will appear.

#### **How to Modify a NetBook to Allow PowerSDR to be Fully ...**

How to get better resolution on your standard 10 inch netbook By Andrei Girbea - @ andreigirbea , updated on March 30, 2012 Most of the 10 inch netbooks available right now on the market ship with a standard resolution of 1024 x 600 px.

#### **How to get better resolution on your standard 10 inch netbook**

The maximum resolution depends on your hardware - it can't be increased passed the maximum limit of the hardware. If you have a netbook with a 1024x600 screen resolution Metro apps will not run (but desktop programs will still work).

#### **how can i increase my screen resolution from 1024x600 to ...**

SOURCE: My MSI U180 netbook resolution changed to 1024x768 after update and I cant see the lower part of my screen including taskbar. How can i revert to the original resolution ie.1024x600? Have you tried right clicking into display properties and manually reducing the screen resolution? Posted on Mar 06, 2013

# **SOLVED: My MSI U180 netbook resolution changed to 1024x768 ...**

Take a look at the XPS 1530, which is a 15.4" screen with a 1280x800 resolution. The 1720 should have a similar DPI on one of it's screens. Also, supposedly Vista has some new resolution independence features which let you change DPI settings at the native resolution and still have things look okay.

# **1024x768 screen resolution laptops - Dell Community**

doesn't seem to change the display. I wonder if there is a way to "force" it to accept it - without having to reboot. broeckske, I looked at that link, and it seems that my 1024x768 is "saved" in OWconfig file, because I can run this: fbconfig -dev pfb0 -propt and it shows 1024x768

# **Changing Resolution to 1024x768 - Experts-Exchange**

You were trying to change your Windows 10 screen resolution only to find that the 1024×768 is the only option you can select in the display settings. Here's how to fix Windows 10 screen resolution stuck at 1024×768 only problem.

# **Windows 10 Screen Resolution Stuck at 1024x768 only (Problem)**

How to Install Windows 8.1 on a Netbook with a 1024x600 Display. Windows 8, despite all the flak it has received for forcing it's tiles-based Modern UI on to users, is actually a very good upgrade to Windows 7 - it's faster, lighter and it...

# **How to Install Windows 8.1 on a Netbook with a 1024x600 ...**

You may be able to work around the minimum resolution requirement by temporarily changing the NC10's resolution to 1024x768. To change the resolution to 1024x768, follow these steps: 1. Right click your desktop, and then left click Properties. 2. Click the Settings tab to view Display Properties.

# **How can I install or run a program that requires a ...**

Is there any way to choose something other than than 1024x600 or 800x600 resolution on a Acer Aspire One D250 netbook (Windows 7 Starter). A program we use needs at least 1024x768 but it's not available under Screen resolution (some UI elements of said program are otherwise hidden "below" the visible screenspace and unfortunately the app window is not resizable)

# **windows 7 - Change Acer Aspire one D250 resolution - Super ...**

Netbook Screen Resolution Changer I've finally found a screen res changer that works with a hotkey: Netbook Resolution Customizer I needed something to do this as one of my schools want to run CrazyTalk (which only runs on 1024x768 and above) and to change to that mode required a lot of key fiddly mouse movements/key presses.

# **Netbook Screen Resolution Changer - EduGeek.net**

Due to the resolution requirement, these applications are not compatible with the NC10 netbook. [Solution] You may be able to work around the minimum resolution requirement by temporarily changing the NC10's resolution to 1024x768. To change the resolution to 1024x768, follow these steps: 1) Right click your desktop, and then left click ...

# **How do I install or run a program that requires 1024x768 ...**

Netbooks and Minimum Screen Resolution. PROBLEM: Low Screen Resolution. If you have a Windows "netbook" with a physical screen size of less than 1024 x 768 pixels, the installer will stop because the application has a minimum screen size requirement.

[Network Engineering Recommendation Letters,](http://alegrahostel.eu/network_engineering_recommendation_letters.pdf) [Software Engineering Network Diagram,](http://alegrahostel.eu/software_engineering_network_diagram.pdf) [2014 Harley Engine](http://alegrahostel.eu/2014_harley_engine_changes.pdf) [Changes](http://alegrahostel.eu/2014_harley_engine_changes.pdf), [Netgear Rangemax Dual Band Wireless N Gigabit Router Wndr3700 Manual,](http://alegrahostel.eu/netgear_rangemax_dual_band_wireless_n_gigabit_router_wndr3700_manual.pdf) [Computer Networking](http://alegrahostel.eu/computer_networking_kurose_ross_5th_edition_solution.pdf) [Kurose Ross 5th Edition Solution,](http://alegrahostel.eu/computer_networking_kurose_ross_5th_edition_solution.pdf) [Thesis Genetic Engineering,](http://alegrahostel.eu/thesis_genetic_engineering.pdf) [Saunders Cornett Solutions 2009,](http://alegrahostel.eu/saunders_cornett_solutions_2009.pdf) [Engineering](http://alegrahostel.eu/engineering_electromagnetics_hayt_8th_edition_drill_problems_solutions.pdf) [Electromagnetics Hayt 8th Edition Drill Problems Solutions](http://alegrahostel.eu/engineering_electromagnetics_hayt_8th_edition_drill_problems_solutions.pdf), [Gmc Jimmy 2000 Engine Timing Change](http://alegrahostel.eu/gmc_jimmy_2000_engine_timing_change.pdf), [How To](http://alegrahostel.eu/how_to_change_aperture_on_nikon_d3000_in_manual_mode.pdf) [Change Aperture On Nikon D3000 In Manual Mode,](http://alegrahostel.eu/how_to_change_aperture_on_nikon_d3000_in_manual_mode.pdf) [Glencoe Science Chemistry Matter And Change Solutions](http://alegrahostel.eu/glencoe_science_chemistry_matter_and_change_solutions_manual.pdf) [Manual](http://alegrahostel.eu/glencoe_science_chemistry_matter_and_change_solutions_manual.pdf), [Internet Data Business Solutions,](http://alegrahostel.eu/internet_data_business_solutions.pdf) [Respuestas Workbook Interchange 3,](http://alegrahostel.eu/respuestas_workbook_interchange_3.pdf) [Chapter 13 Genetic Engineering](http://alegrahostel.eu/chapter_13_genetic_engineering_answer_key.pdf) [Answer Key,](http://alegrahostel.eu/chapter_13_genetic_engineering_answer_key.pdf) [Genetic Crosses That Involve 2 Traits,](http://alegrahostel.eu/genetic_crosses_that_involve_2_traits.pdf) [Cryptography And Network Security Principles Practice](http://alegrahostel.eu/cryptography_and_network_security_principles_practice_solution_manual.pdf) [Solution Manual](http://alegrahostel.eu/cryptography_and_network_security_principles_practice_solution_manual.pdf), [Cisco Netacad Exam Answers It Essentials,](http://alegrahostel.eu/cisco_netacad_exam_answers_it_essentials.pdf) [Netgear Router Manual](http://alegrahostel.eu/netgear_router_manual.pdf), [Free Partnership](http://alegrahostel.eu/free_partnership_resolution_form.pdf) [Resolution Form,](http://alegrahostel.eu/free_partnership_resolution_form.pdf) [Network Fundamentals Instructor Lab Manual,](http://alegrahostel.eu/network_fundamentals_instructor_lab_manual.pdf) [Can You Change A Manual To Automatic,](http://alegrahostel.eu/can_you_change_a_manual_to_automatic.pdf) [Principles Of Electromagnetics Sadiku 4th Edition Solution,](http://alegrahostel.eu/principles_of_electromagnetics_sadiku_4th_edition_solution.pdf) [1989 Audi 100 Automatic Transmission Fluid Screen](http://alegrahostel.eu/1989_audi_100_automatic_transmission_fluid_screen_gasket_manual.pdf) [Gasket Manual,](http://alegrahostel.eu/1989_audi_100_automatic_transmission_fluid_screen_gasket_manual.pdf) [Wd My Net N900 Manual,](http://alegrahostel.eu/wd_my_net_n900_manual.pdf) [Introduction To Genetic Analysis Solutions Manual Book](http://alegrahostel.eu/introduction_to_genetic_analysis_solutions_manual_book.pdf), [2011 Acura](http://alegrahostel.eu/2011_acura_rdx_cargo_net_manual.pdf) [Rdx Cargo Net Manual](http://alegrahostel.eu/2011_acura_rdx_cargo_net_manual.pdf), [Conflict Management And Resolution Guide](http://alegrahostel.eu/conflict_management_and_resolution_guide.pdf), [Fundamentals Of Engineering](http://alegrahostel.eu/fundamentals_of_engineering_electromagnetics_cheng_solution.pdf) [Electromagnetics Cheng Solution](http://alegrahostel.eu/fundamentals_of_engineering_electromagnetics_cheng_solution.pdf), [Chapter 13 Genetic Engineering Test Review](http://alegrahostel.eu/chapter_13_genetic_engineering_test_review.pdf), [Arihant Dc Pandey Solutions](http://alegrahostel.eu/arihant_dc_pandey_solutions_electricity_and_magnetism.pdf) [Electricity And Magnetism](http://alegrahostel.eu/arihant_dc_pandey_solutions_electricity_and_magnetism.pdf), [Engineering Electromagnetics William H Hayt Jr](http://alegrahostel.eu/engineering_electromagnetics_william_h_hayt_jr.pdf)